## SAP ABAP table SAPPLCO\_PROJERPIDQRYMSG {Proxy Structure (generated)}

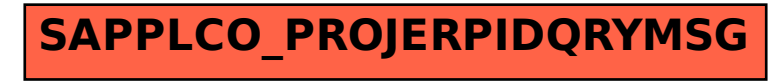